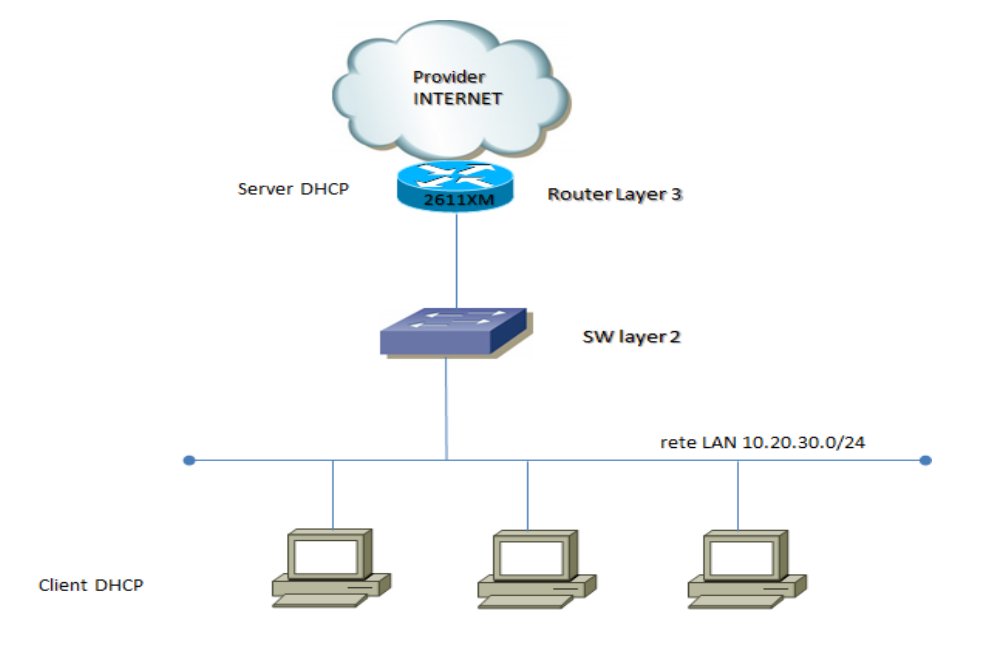

Questo documento mette in evidenza una configurazione client server DHCP con un router Cisco 2611.

## **Configuration Router Layer 3:**

```
no ip dhcp use vrf connected
ip dhcp excluded-address 10.20.30.1 10.20.30.100
!
ip dhcp pool 10
  import all
  network 10.20.30.0 255.255.255.0
  default-router 10.20.30.1 
  domain-name PIPPO
  dns-server A.B.C.11 
  netbios-node-type b-node
  lease 3
!
interface FastEthernet0/1.10
description <dhcp client>
encapsulation dot1Q 10
ip address 10.20.30.1 255.255.255.0
ip virtual-reassembly
!
```